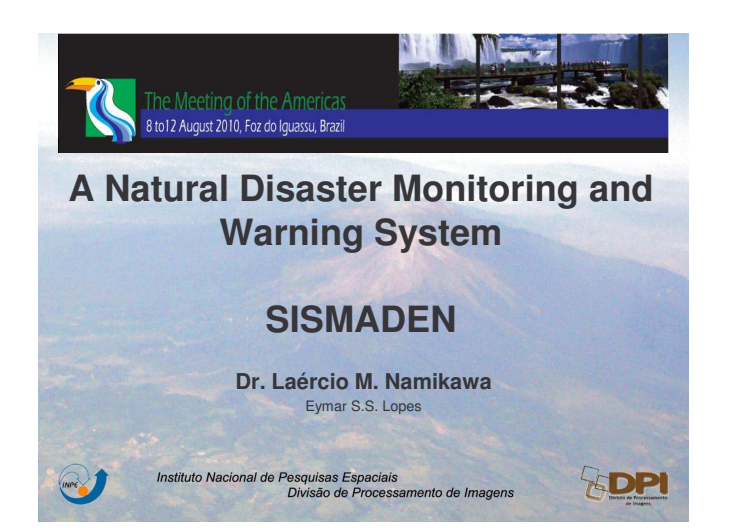

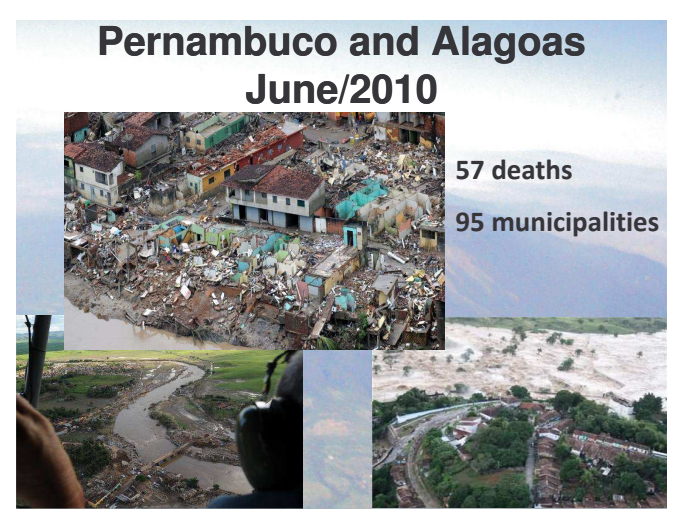

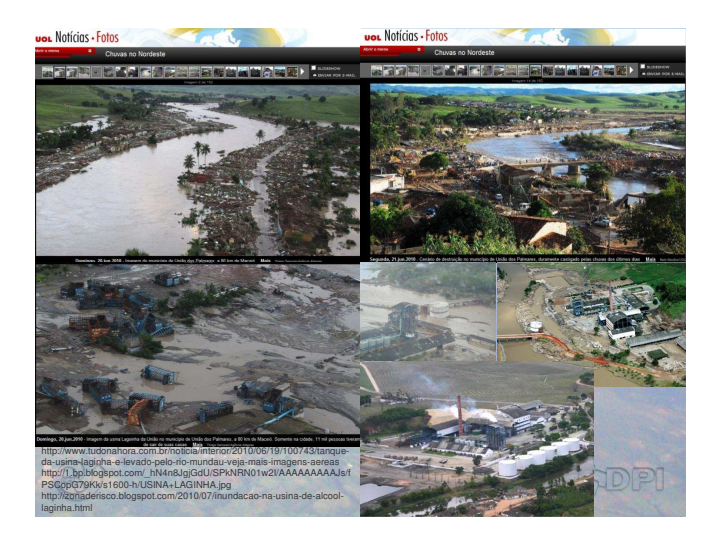

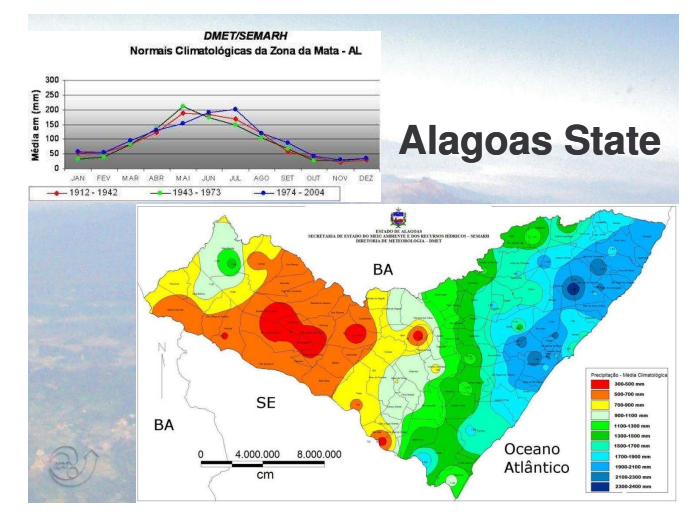

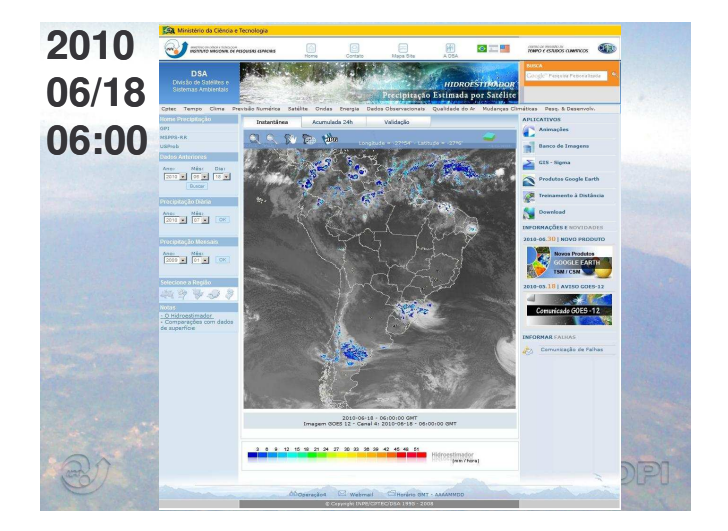

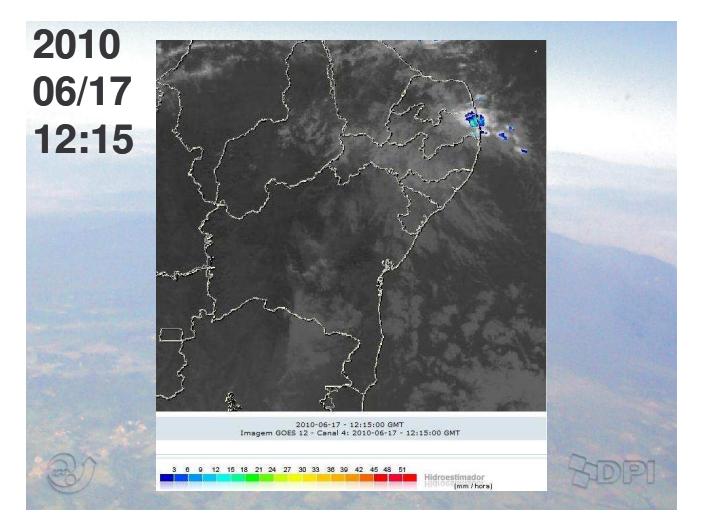

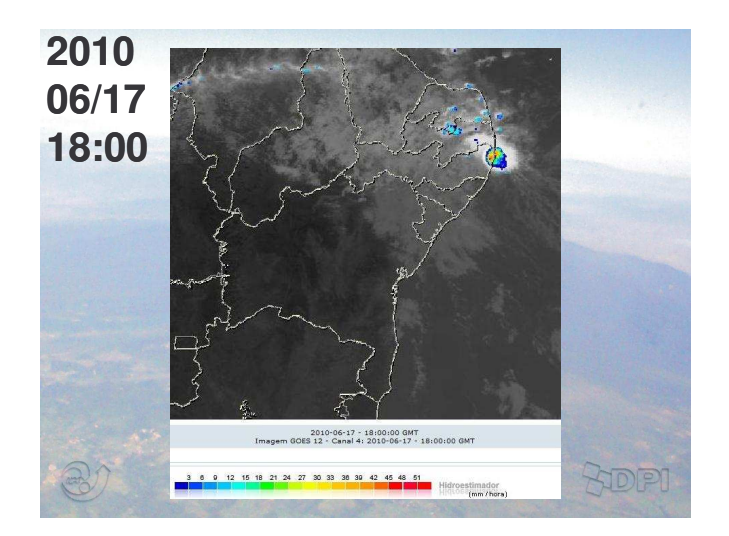

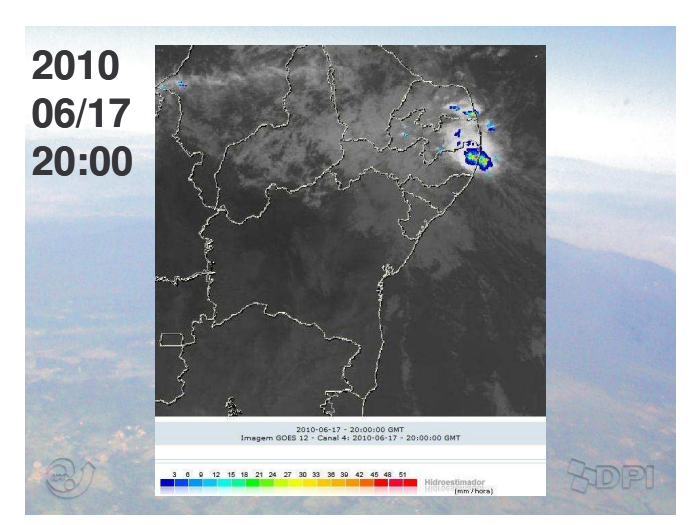

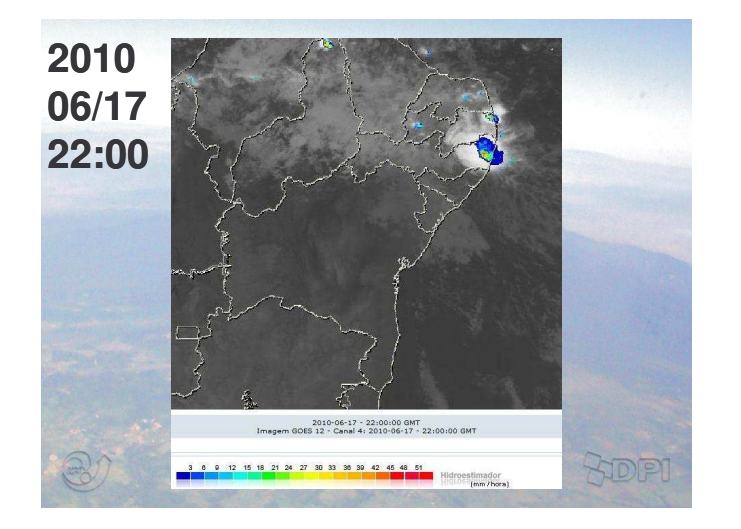

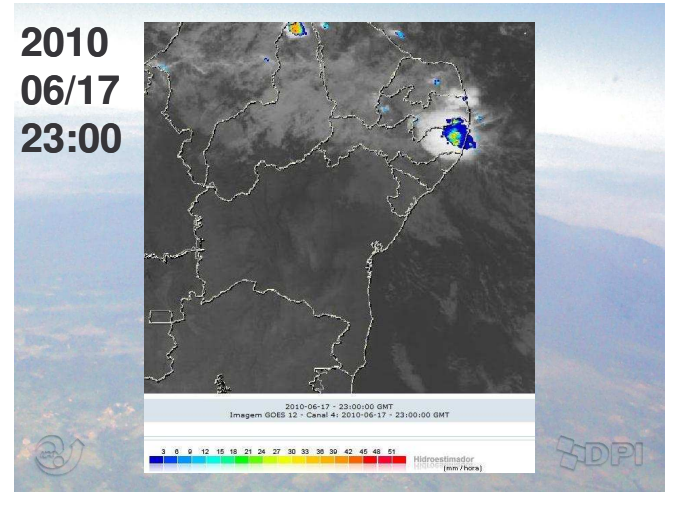

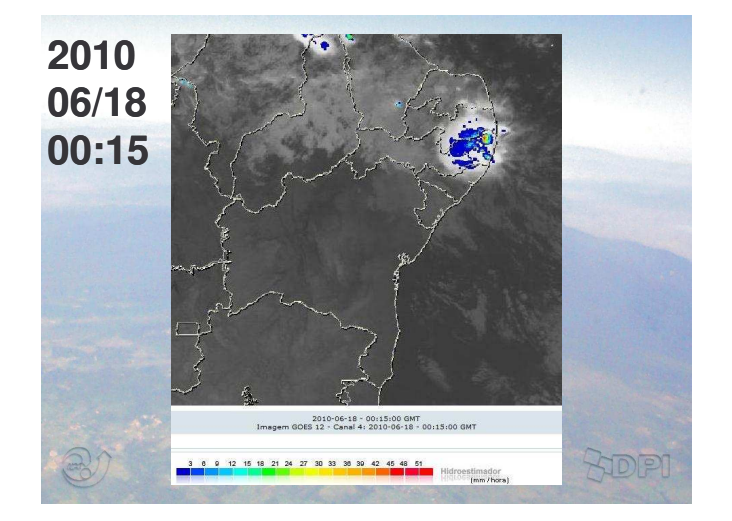

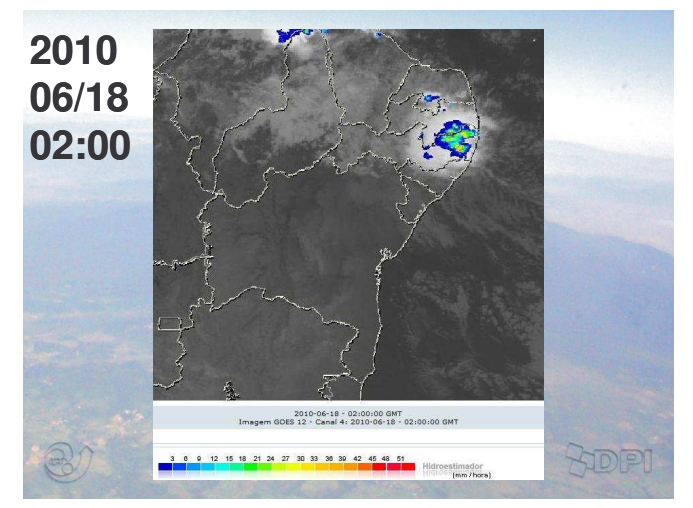

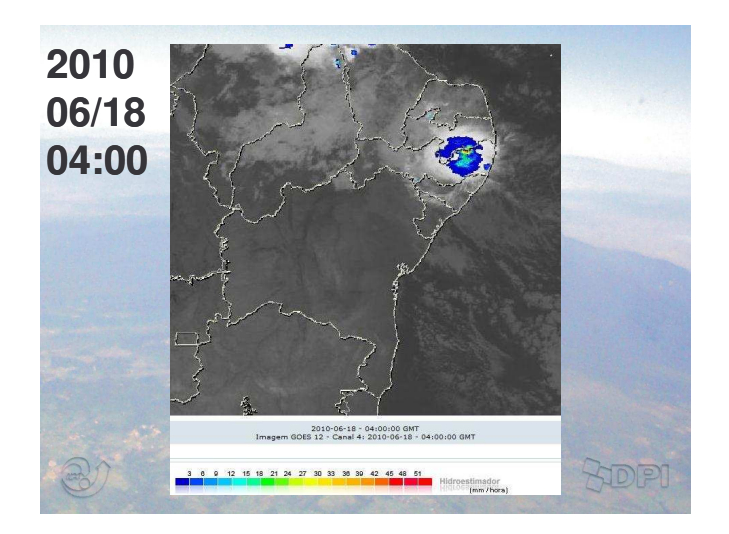

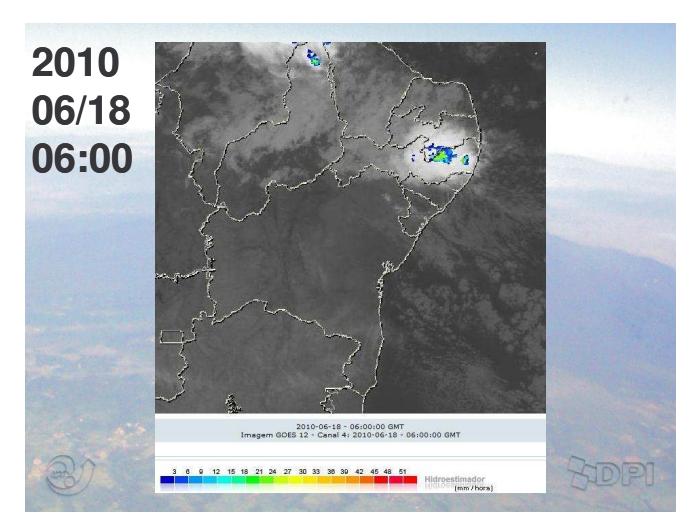

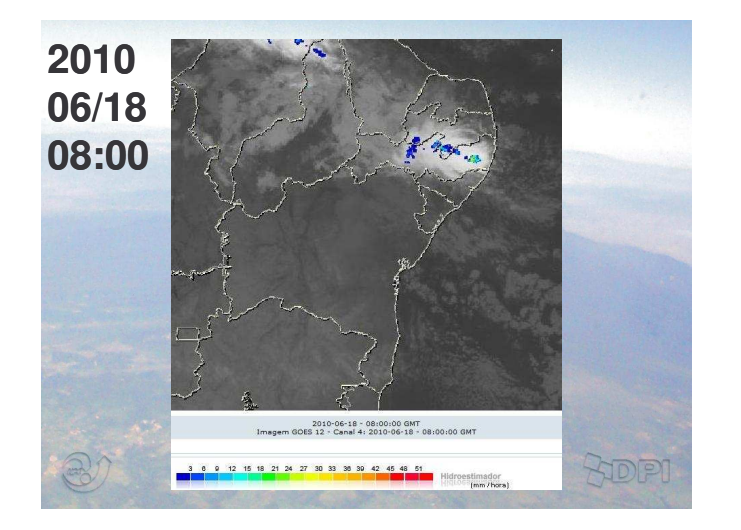

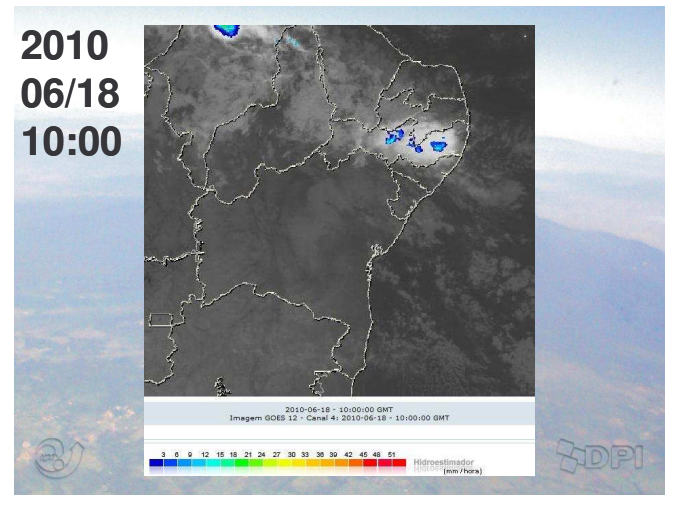

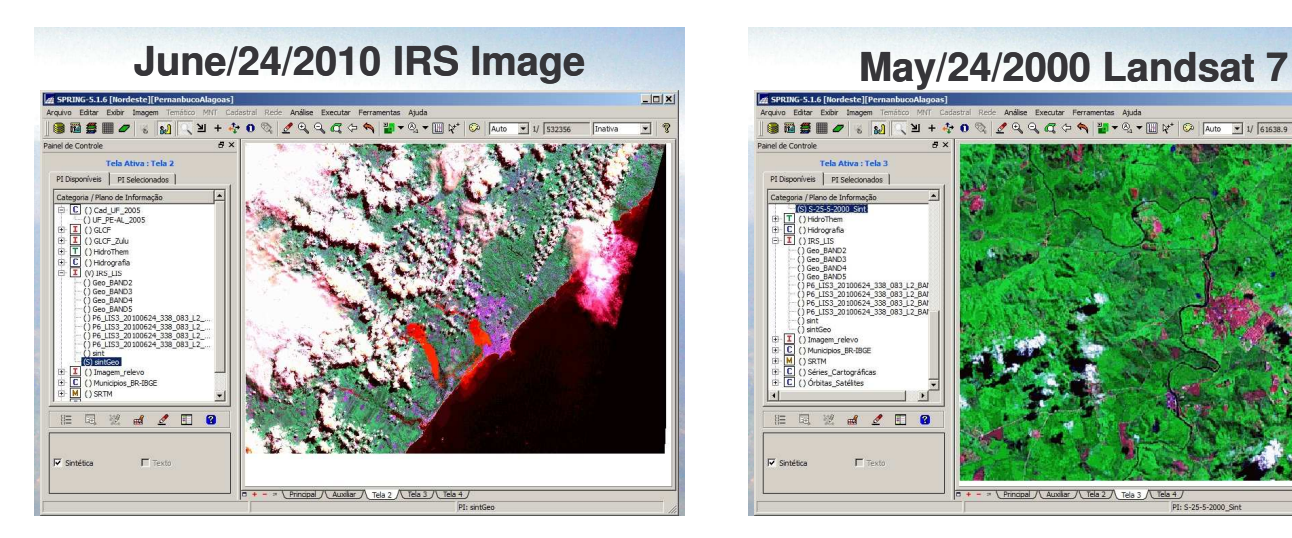

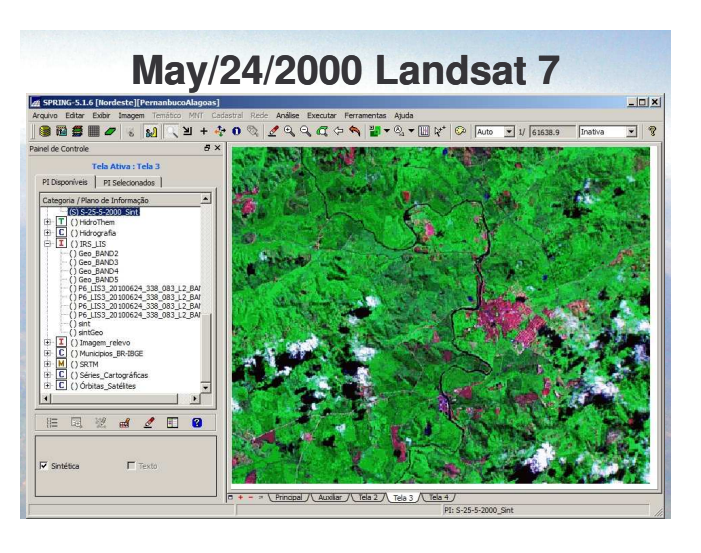

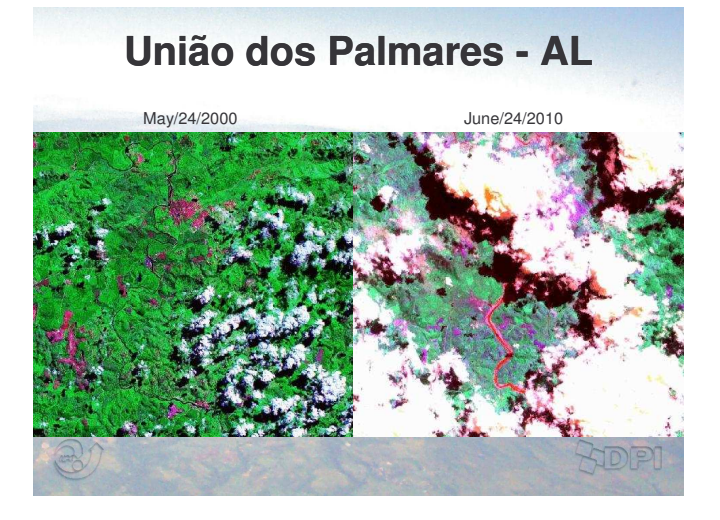

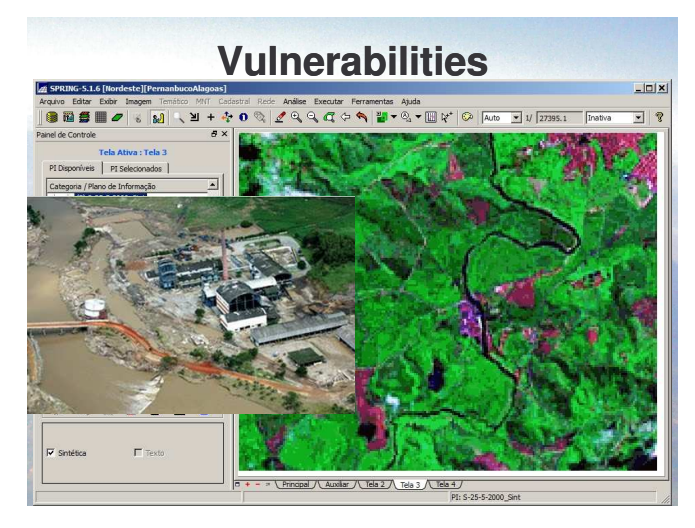

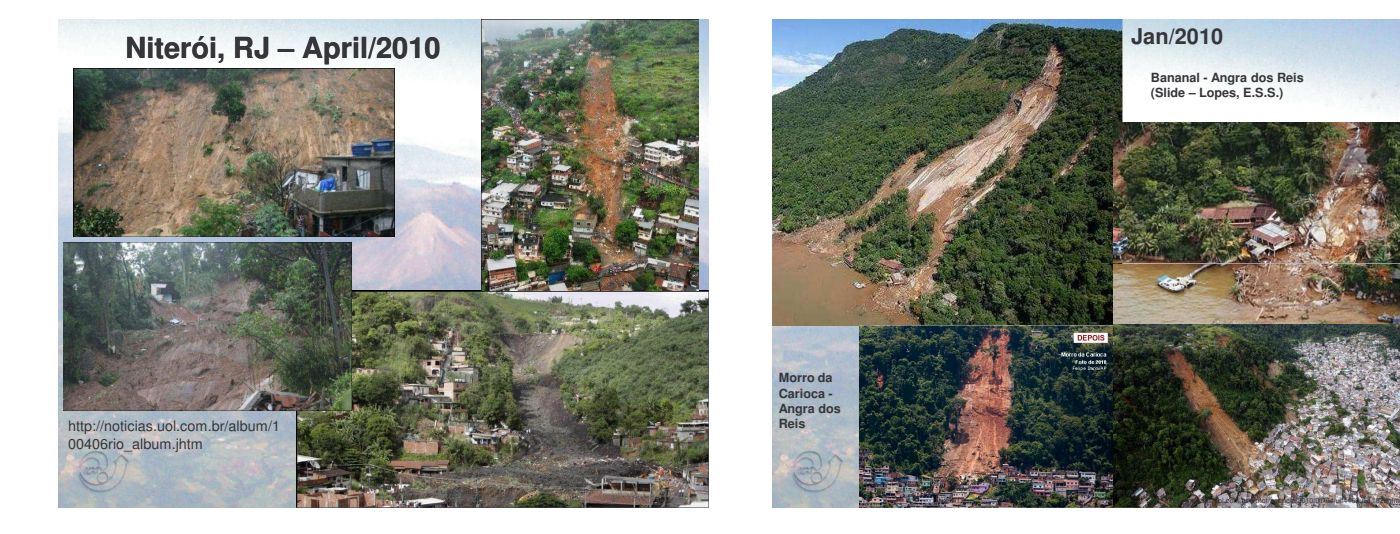

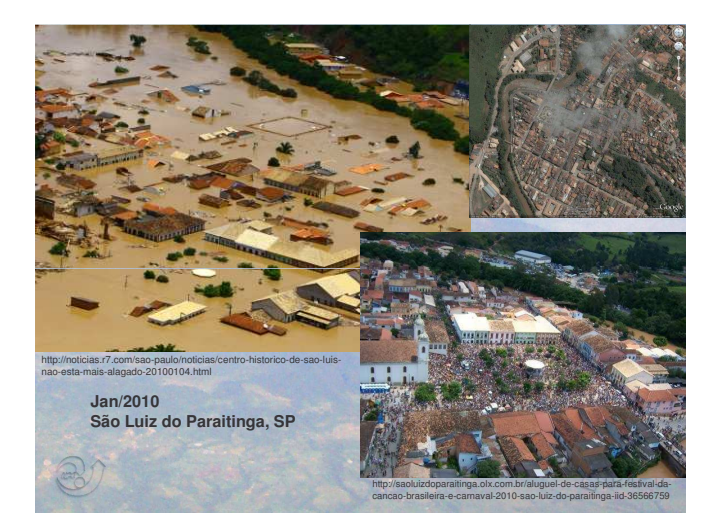

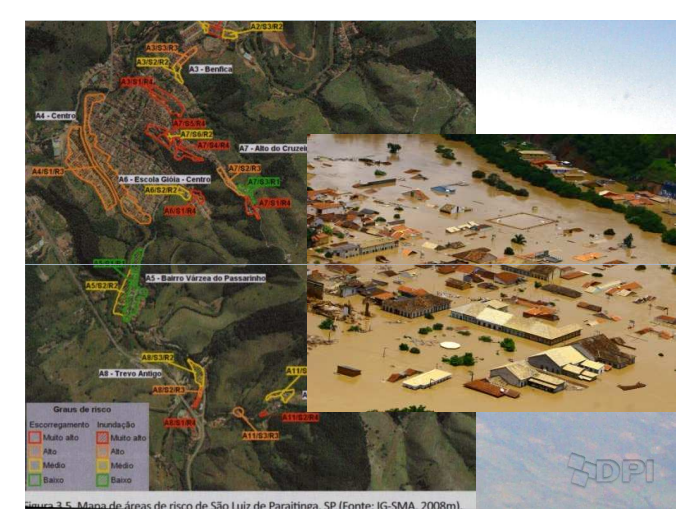

**Center for Weather Forecast and Climate Studies - CPTEC** e CPEC

www.cptec.inpe.br

**ADE** 

-

 $\mathbb{R}^3$ 

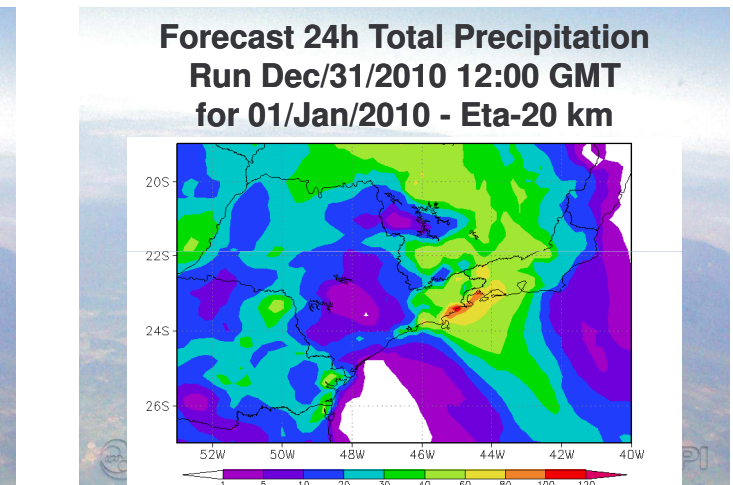

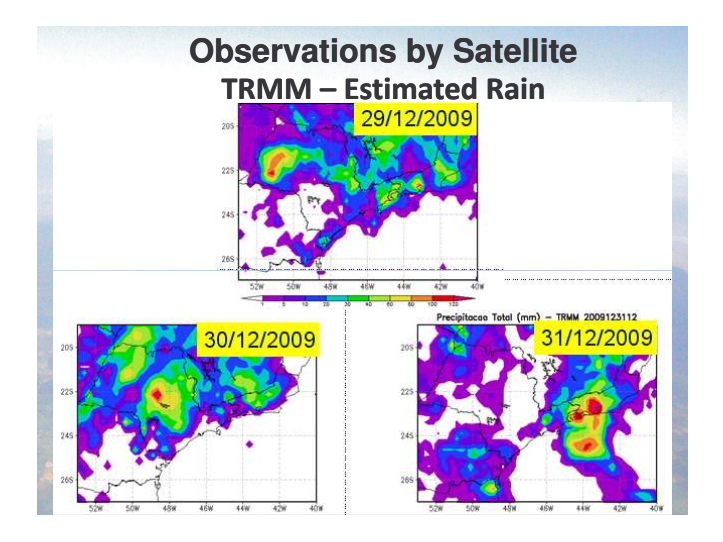

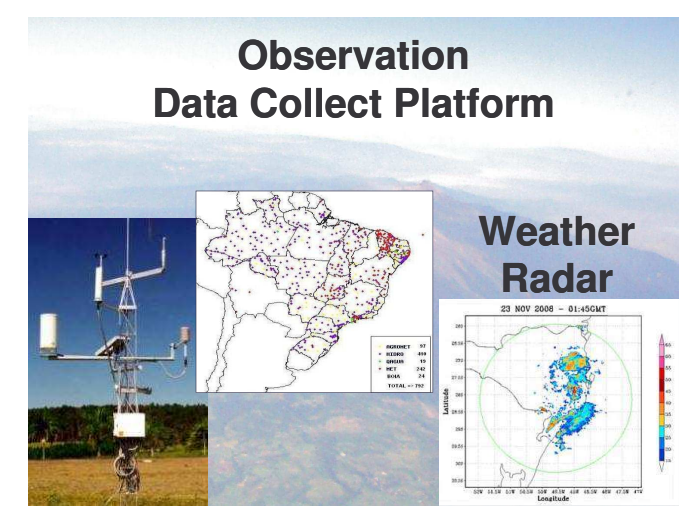

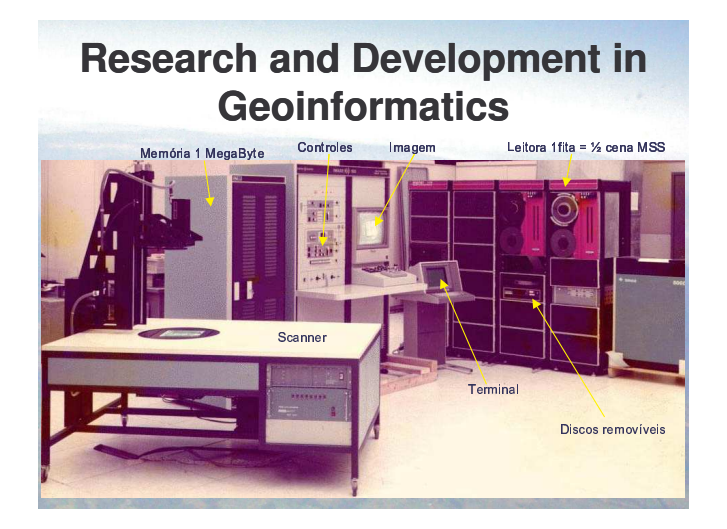

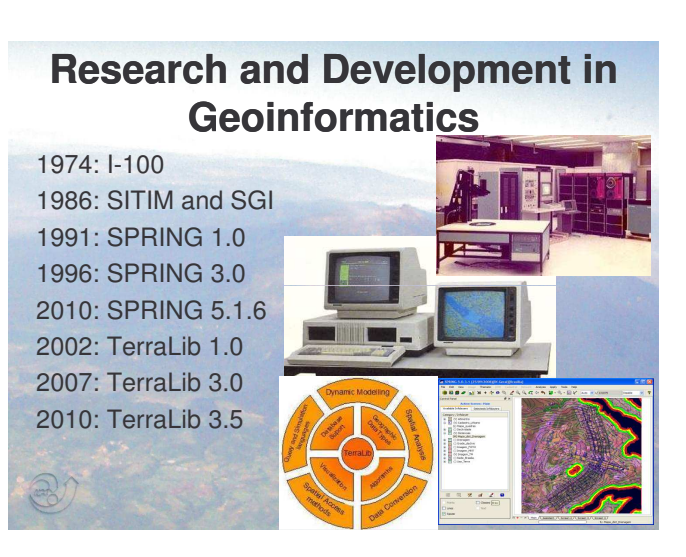

## **Technological Support** Geographical database and manipulation by **TerraLib: www.terralib.org TerraLib** in the  $\boxed{\text{Site } x}$ WHAT IS TERRILLE? ED<sub>ow</sub> **Terra**View ישראטישיין<br>Terrail bis a GIS classes and functions library, available from the Internet as open source, allowing a colla<br>environment and its use for the development of multiple GIS tools. Its main aim is to enable the dev **EIC** HANGELOG<br>**EIE** XTENSIONS<br>**EIE** DRUM<br>**EIE** LIST OF PROJECTS  $int of <sub>1</sub>$  $Q_{\text{Mass}}$ Finally 2010-07-30| Terral. b 3.5.0 is available<br>Terral. b 3.5.0 is launched. It fixes the bugs found in the previous release and is now<br>considered as the latest stable release of Terral.ib. 12010-05-05 | Terral. Ib 3.4.0 is available Terral Ib 3.4.0 is launched. It fixes the bugs found in the previous<br>release and is now considered as the latest stable release of Terral.ib.

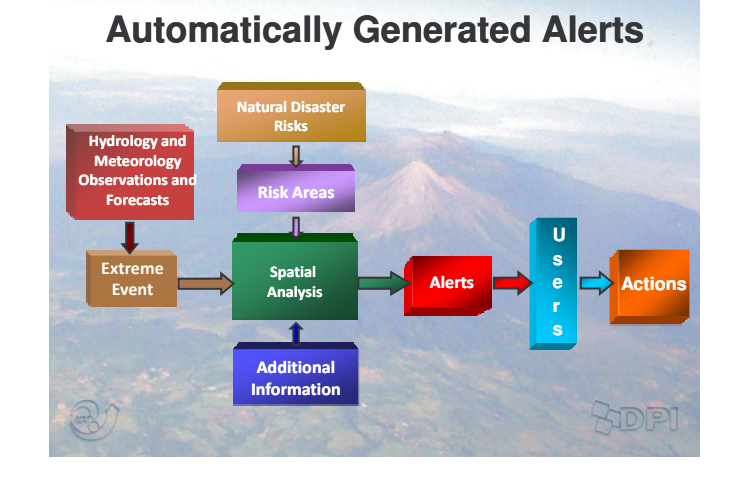

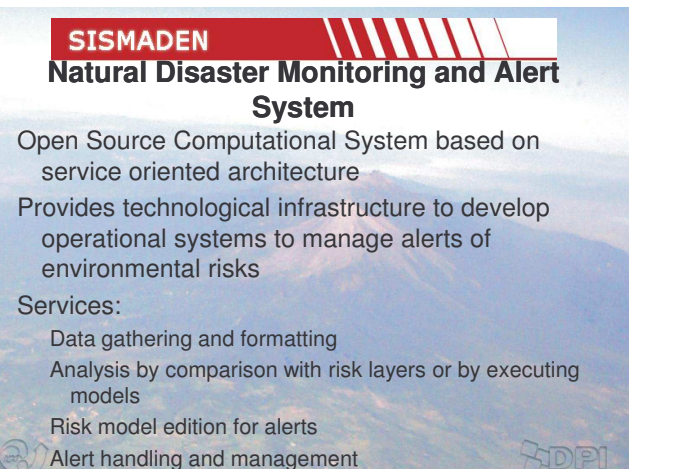

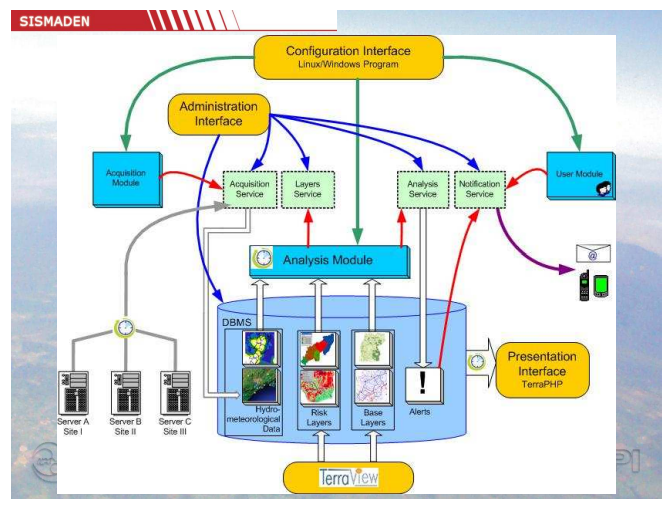

#### SISMADEN WWW.

## **Natural Disasters Monitoring and Alert System**

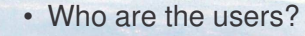

- System Operators
	- Organization that monitor the possibility of disaster events
	- Operate on Administration and Configuration interfaces

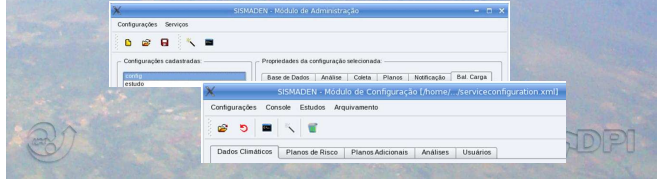

## SISMADEN WWW

## **Natural Disasters Monitoring and Alert System**

- Who are the users?
	- Alert Clients
	- Representatives with authority to execute prevention and mitigation actions in disaster events • Receive alerts in http, e-mail, sms $\overline{\circ}$

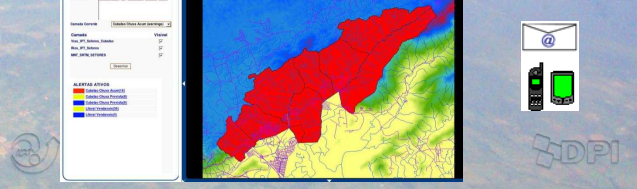

### **http://www.dpi.inpe.br/sismaden/english Download**

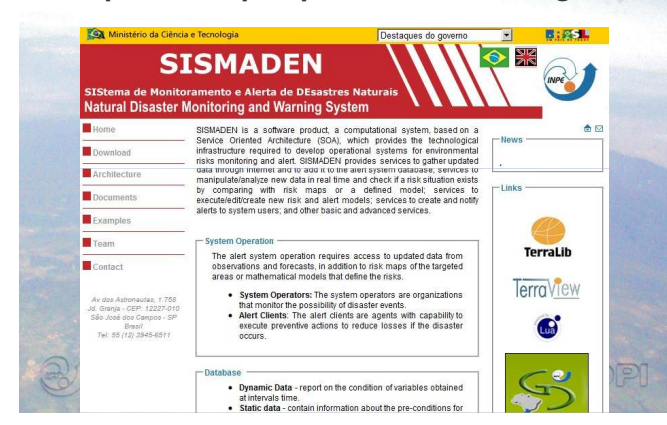

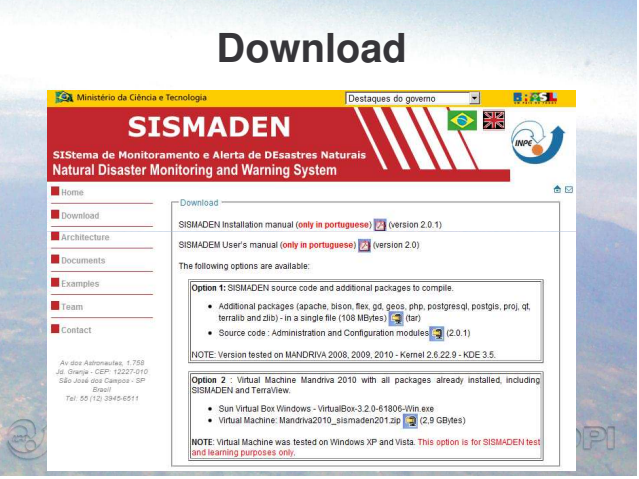

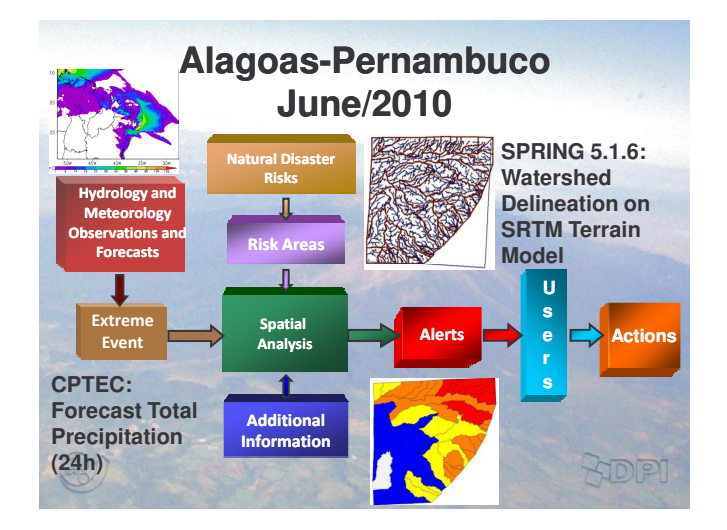

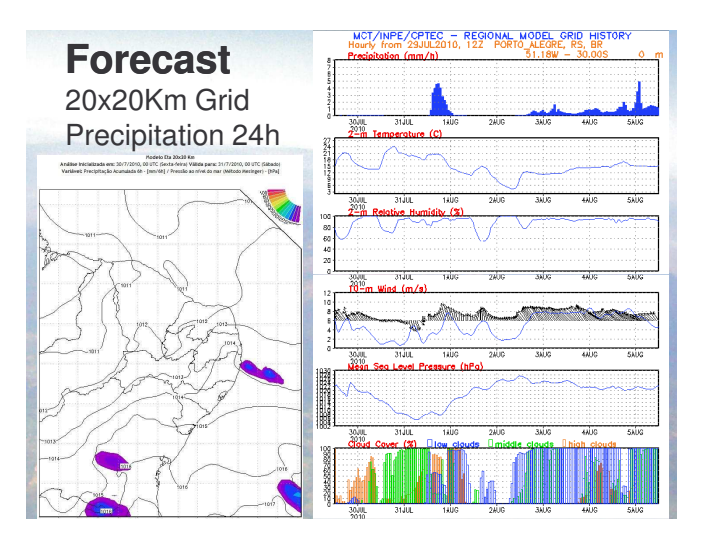

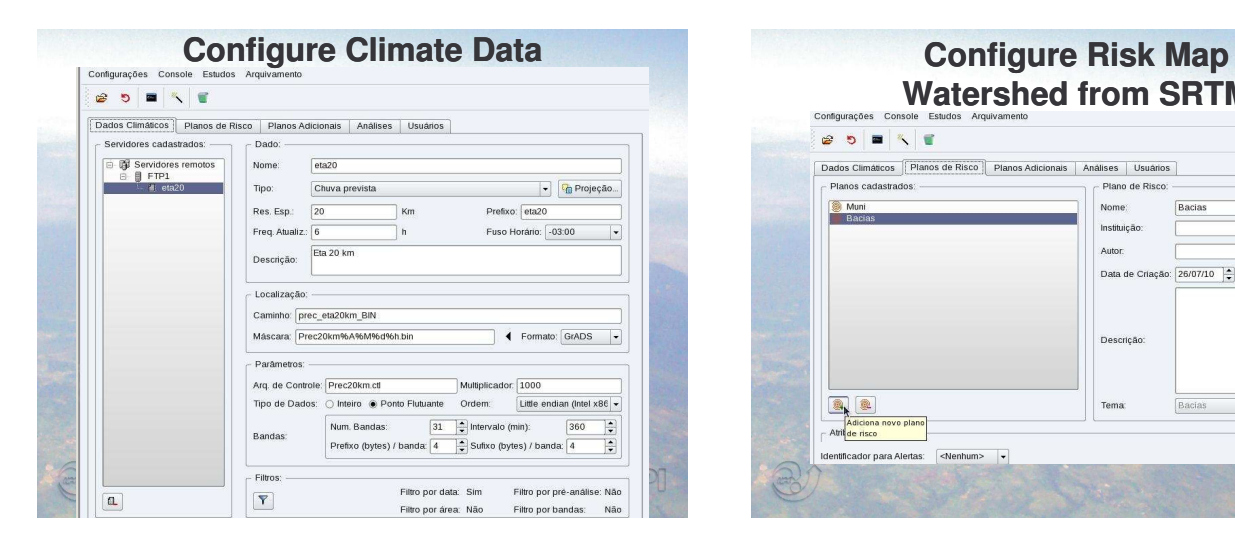

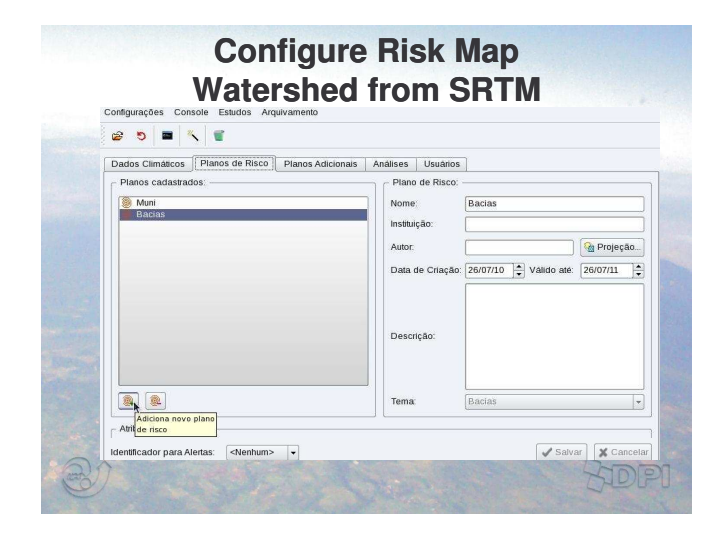

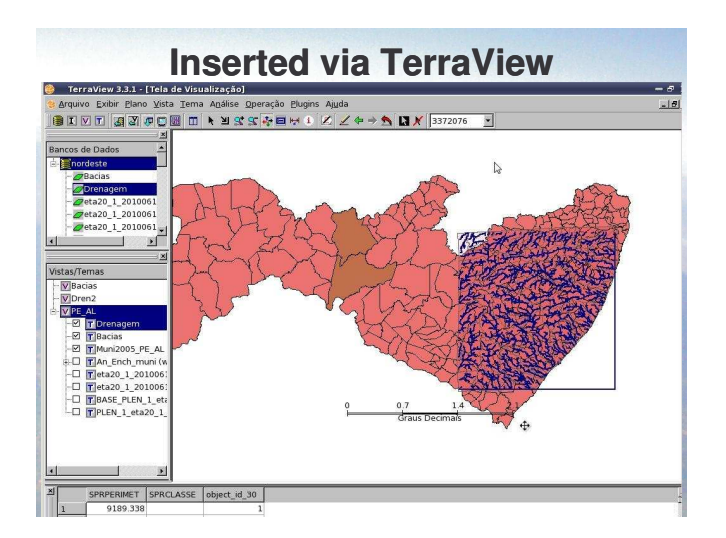

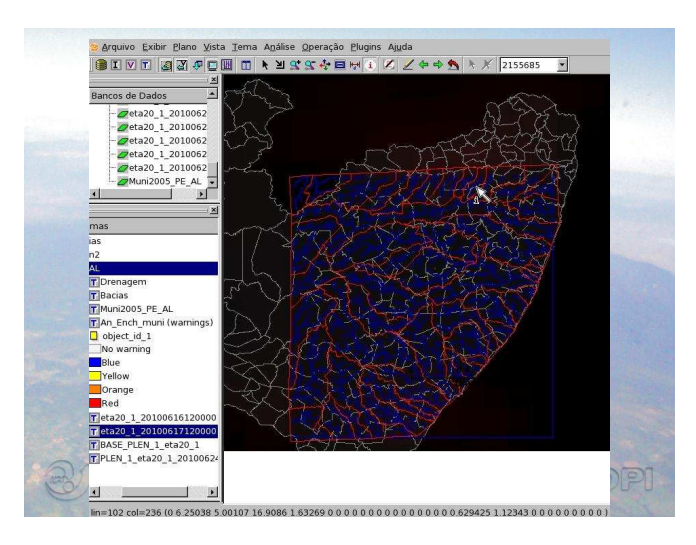

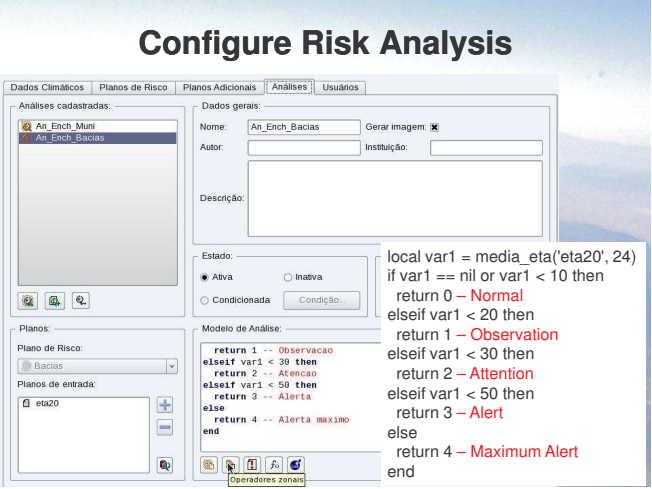

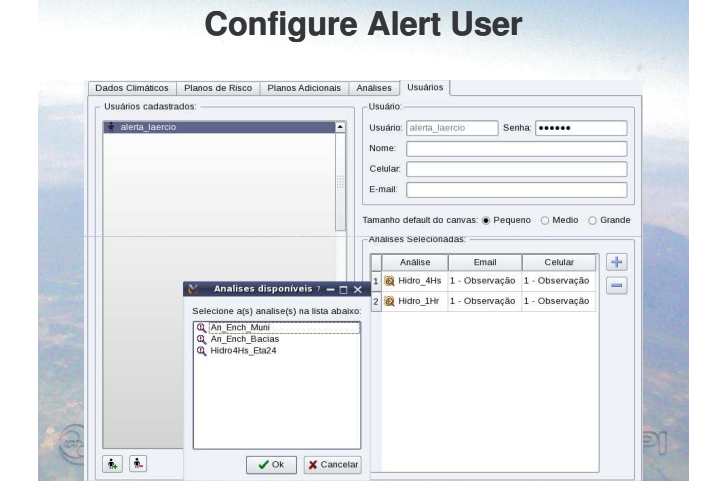

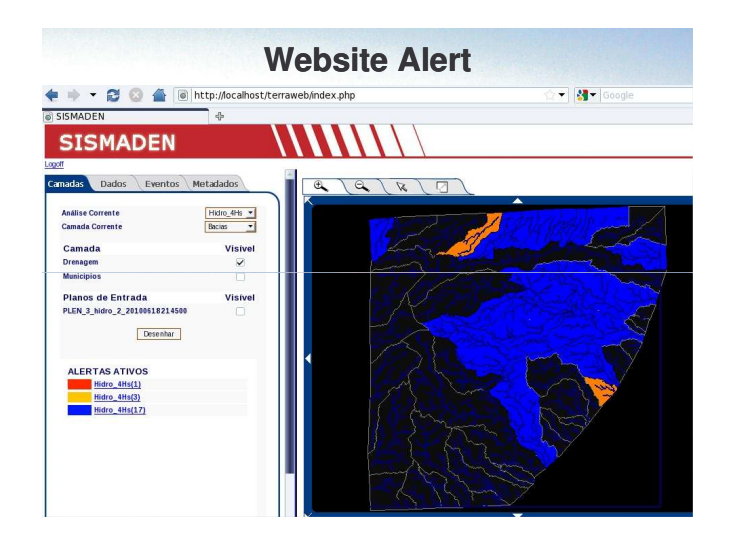

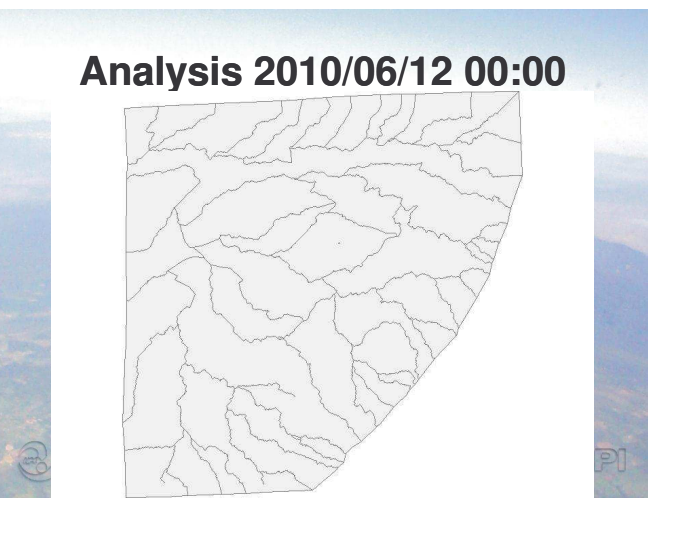

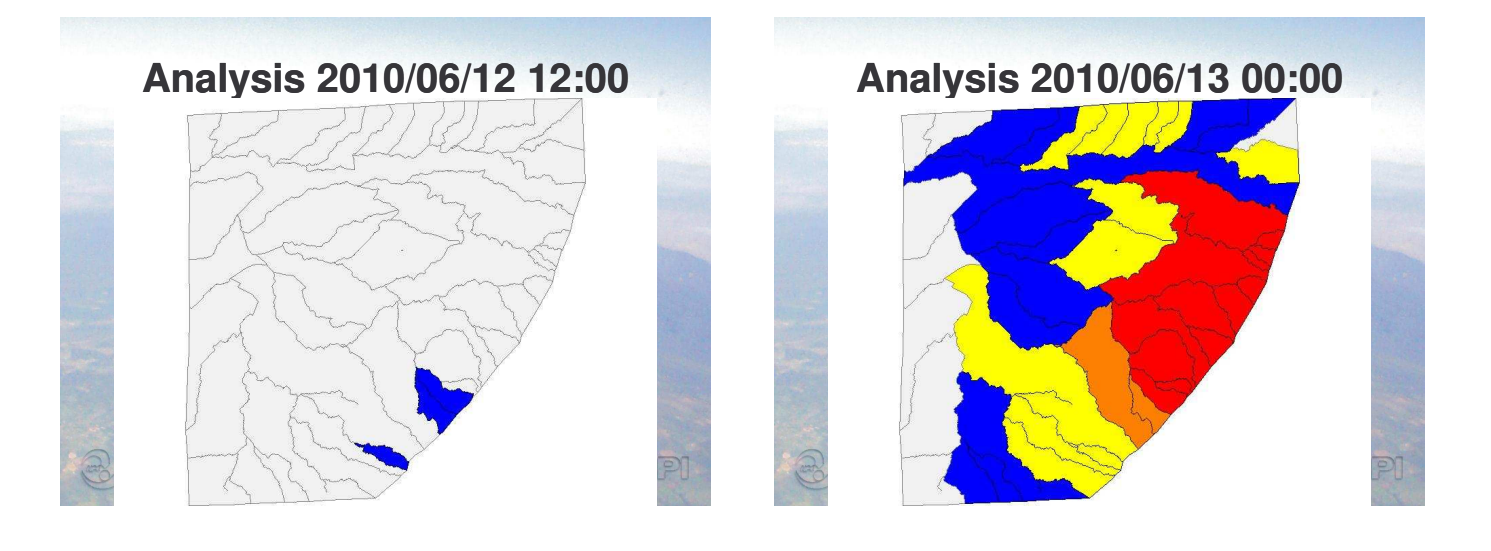

**Analysis 2010/06/13 12:00 Analysis 2010/06/14 00:00**

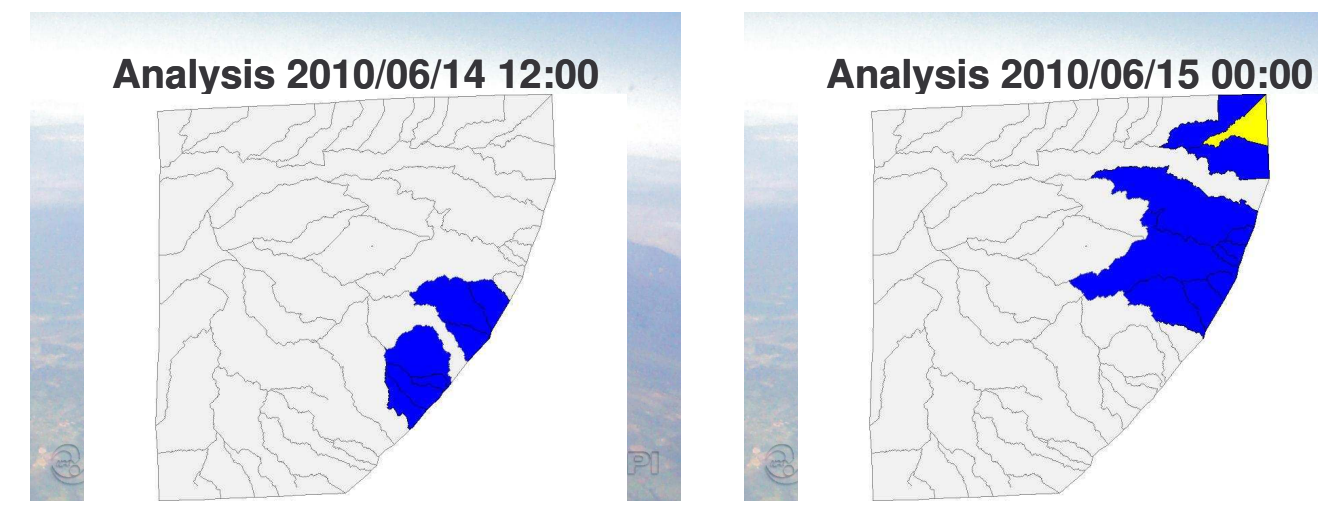

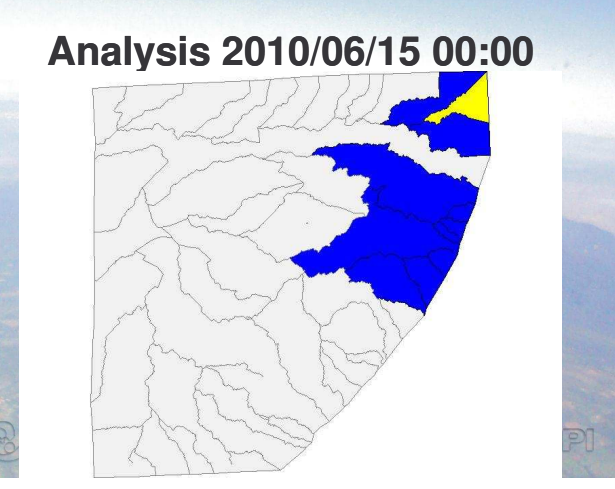

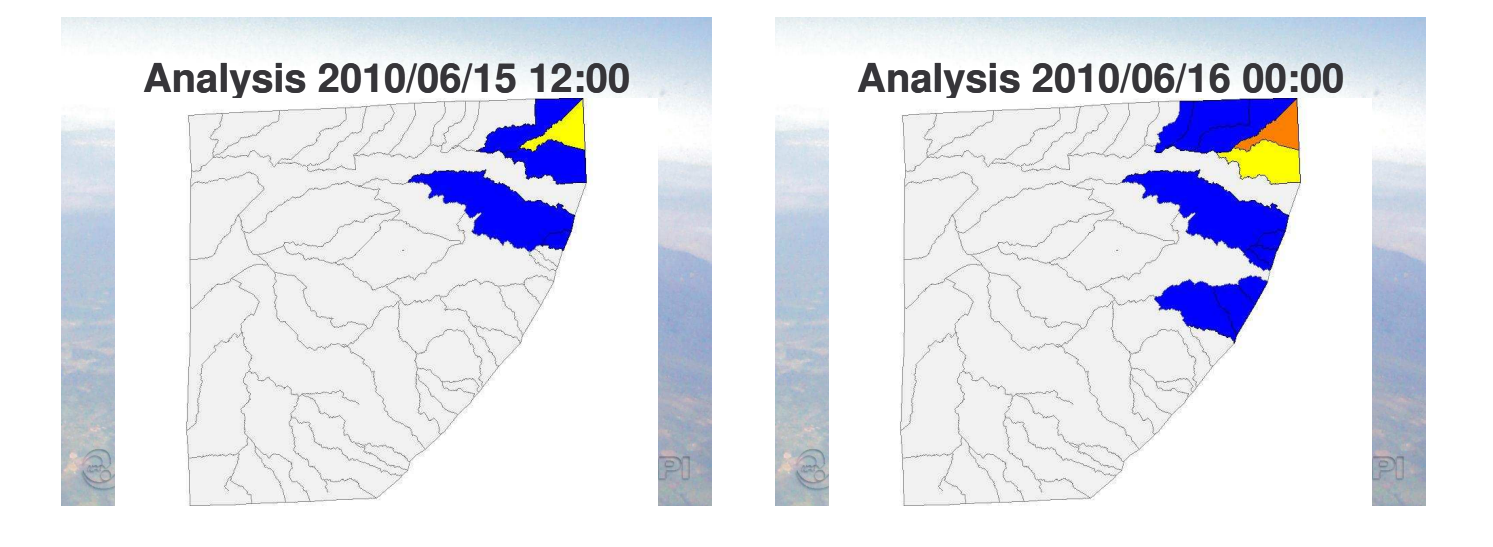

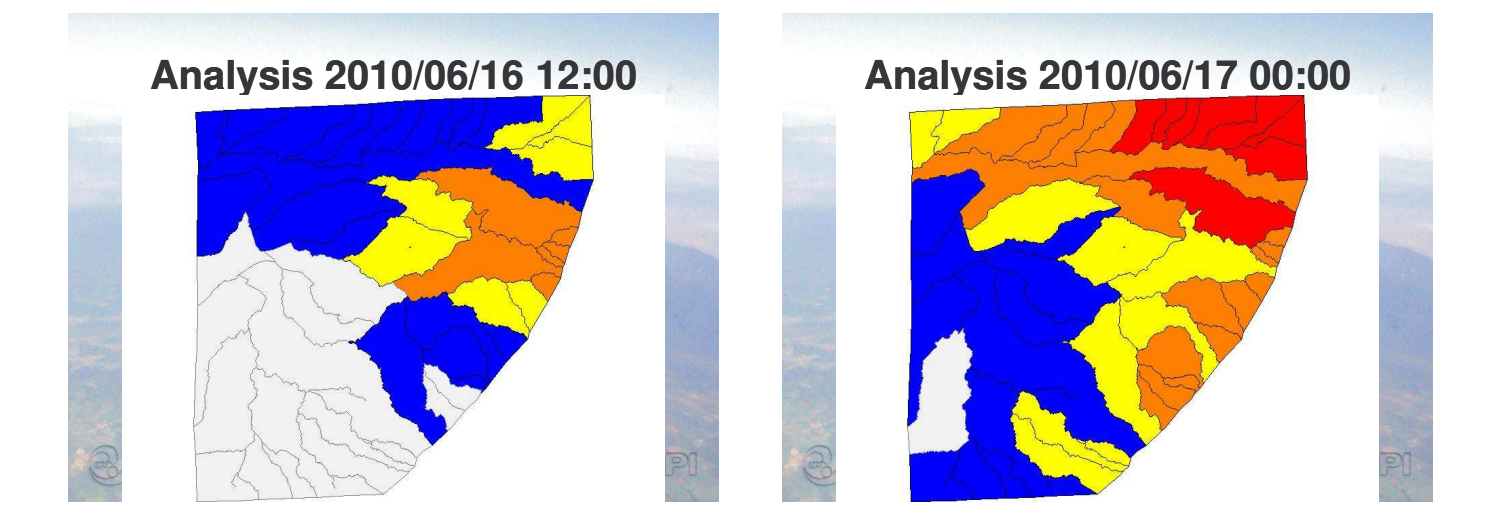

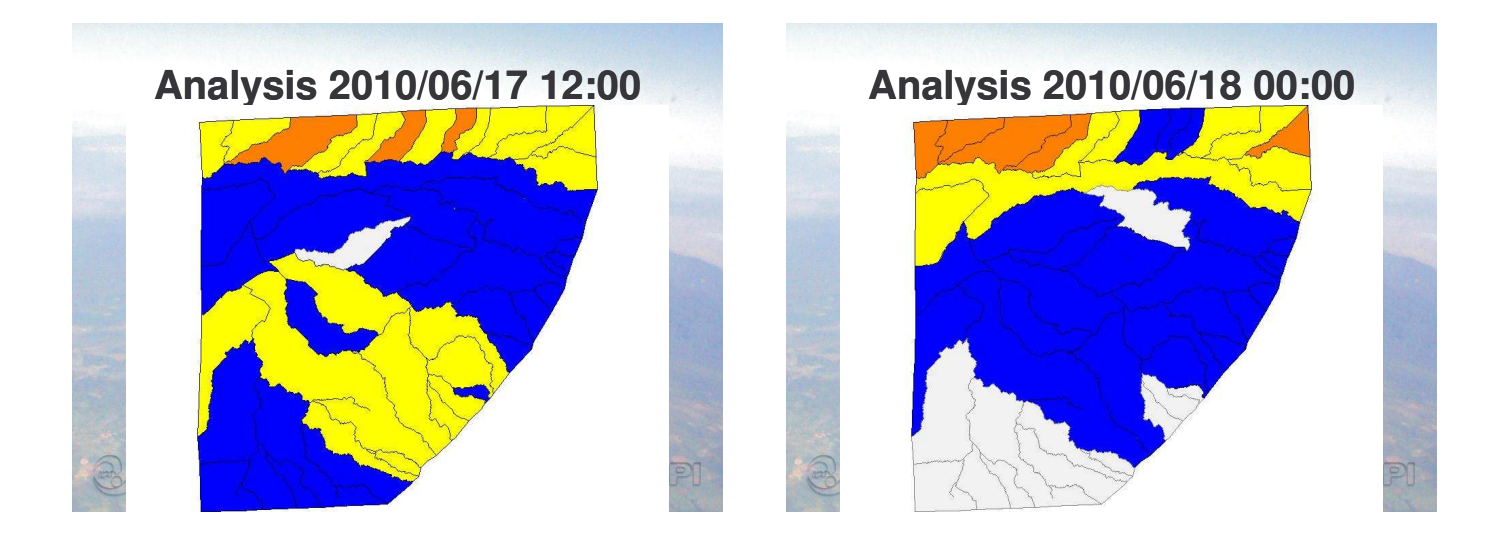

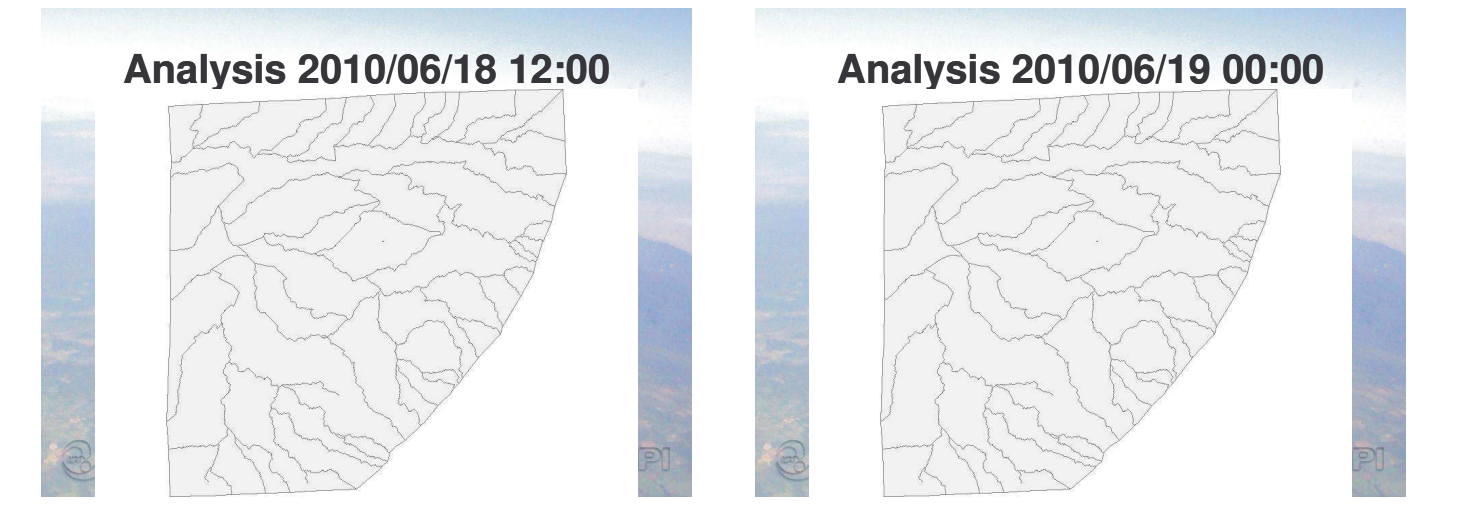

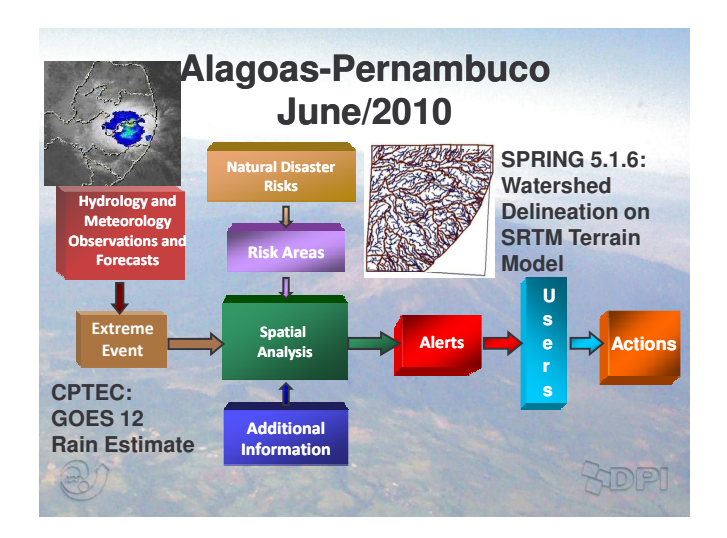

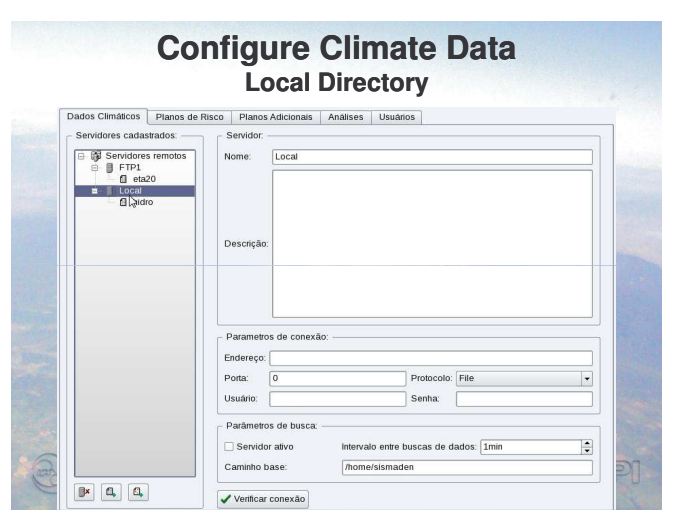

# **Configure Climate Data**

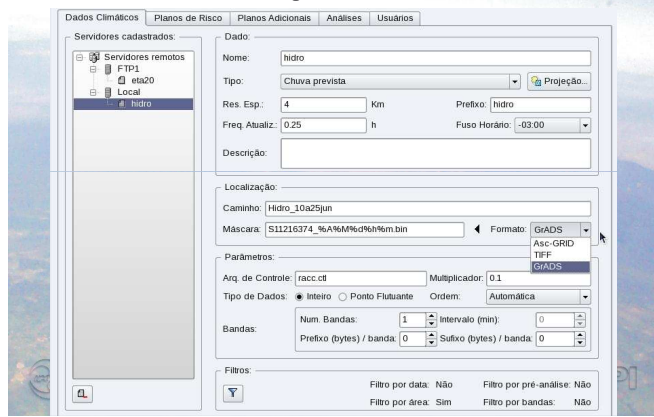

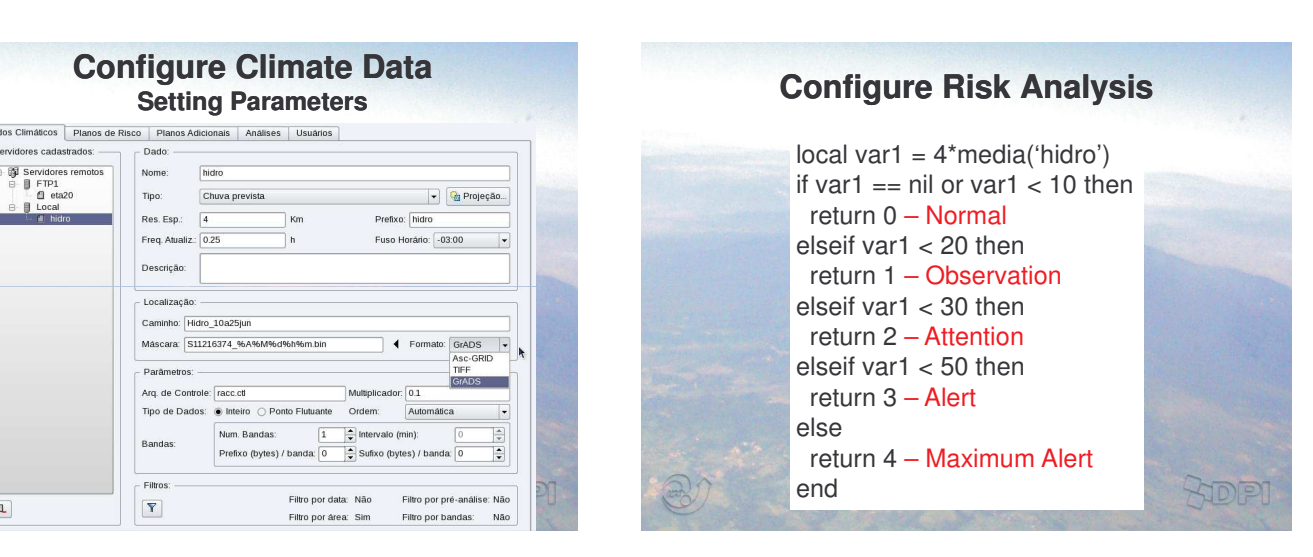

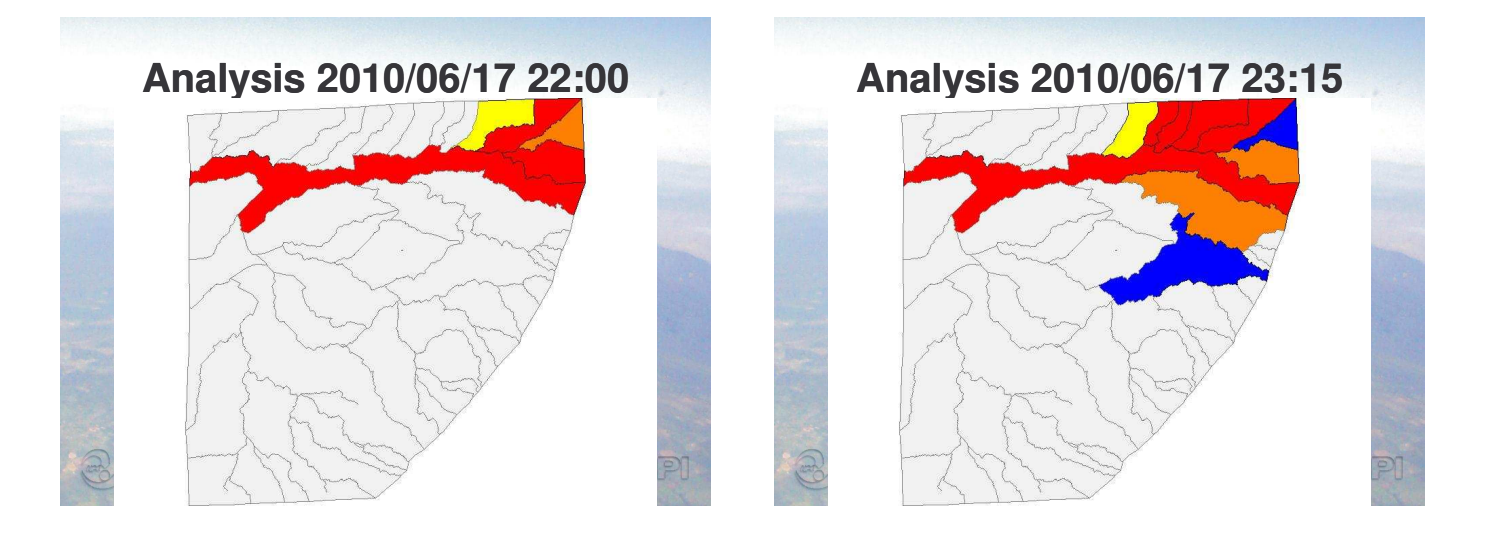

**Analysis 2010/06/18 01:15 Analysis 2010/06/18 02:15**

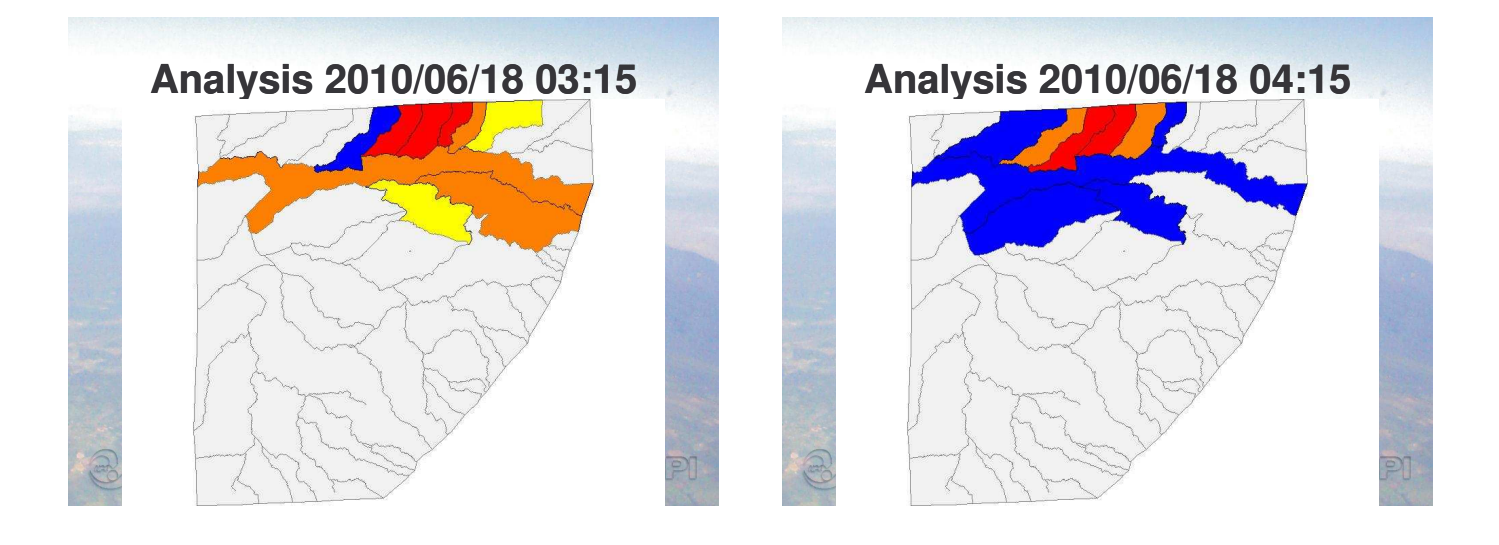

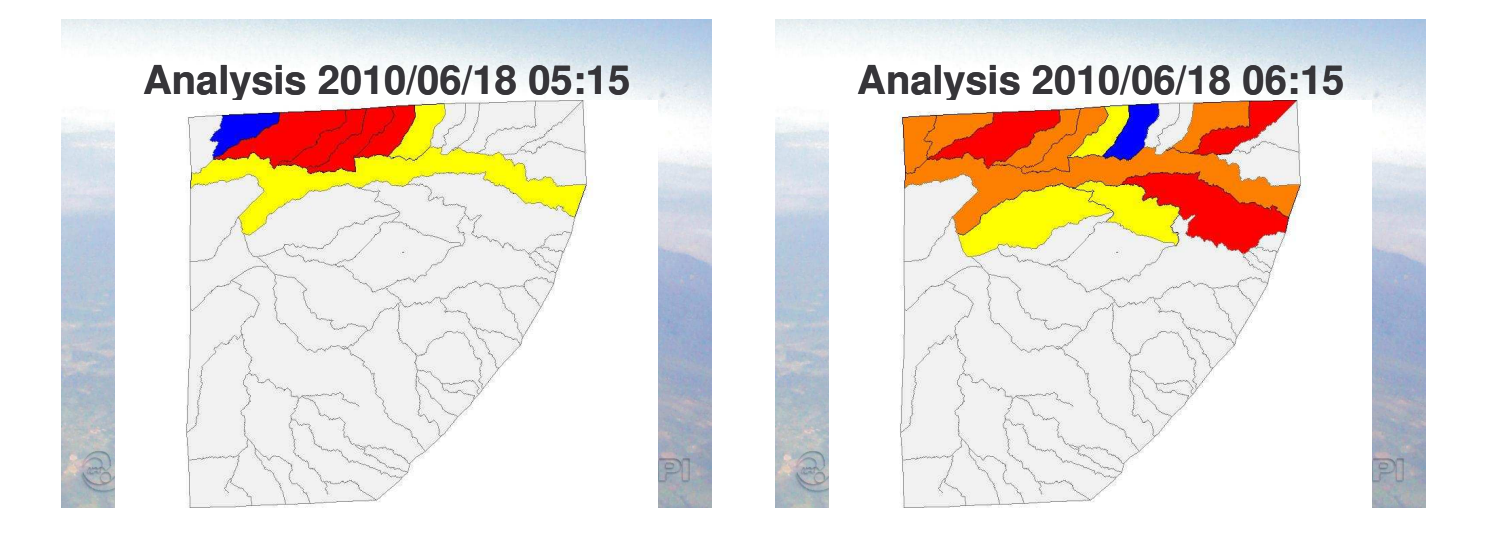

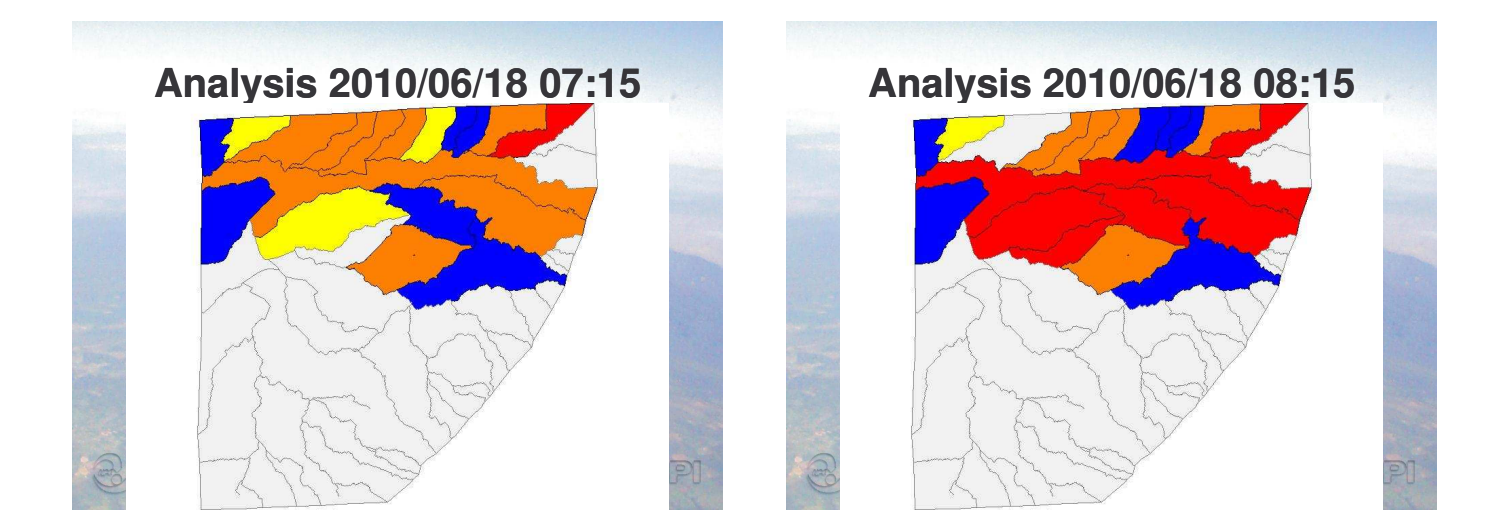

![](_page_12_Picture_2.jpeg)

![](_page_13_Figure_0.jpeg)

![](_page_13_Figure_1.jpeg)

![](_page_13_Figure_2.jpeg)

![](_page_14_Figure_0.jpeg)

![](_page_14_Figure_1.jpeg)

![](_page_14_Figure_2.jpeg)

## **Forecast and Observation**

![](_page_14_Figure_4.jpeg)

![](_page_15_Figure_0.jpeg)

![](_page_15_Figure_1.jpeg)

![](_page_15_Figure_2.jpeg)

![](_page_15_Picture_3.jpeg)

![](_page_15_Picture_4.jpeg)